#### ФЕДЕРАЛЬНОЕ АГЕНТСТВО ЖЕЛЕЗНОДОРОЖНОГО ТРАНСПОРТА

Федеральное государственное бюджетное образовательное учреждение высшего образования «Иркутский государственный университет путей сообщения» (ФГБОУ ВО ИрГУПС)

> УТВЕРЖДЕНА приказом и.о. ректора от «07» июня 2021 г. № 79

# **Б1.В.ДВ.09.01 Компьютерная графика в машиностроительном черчении**

### рабочая программа дисциплины

Специальность/направление подготовки – 23.03.03 Эксплуатация транспортнотехнологических машин и комплексов Специализация/профиль – Сервисное обслуживание транспортно-технологических систем и комплексов Квалификация выпускника – Бакалавр Форма и срок обучения – очная форма 4 года Кафедра-разработчик программы – Управление качеством и инженерная графика Общая трудоемкость в з.е. – 3 Формы промежуточной аттестации

Часов по учебному плану (УП) – 108 В том числе в форме практической подготовки (ПП) – 4 (очная)

очная форма обучения: зачет 2 семестр

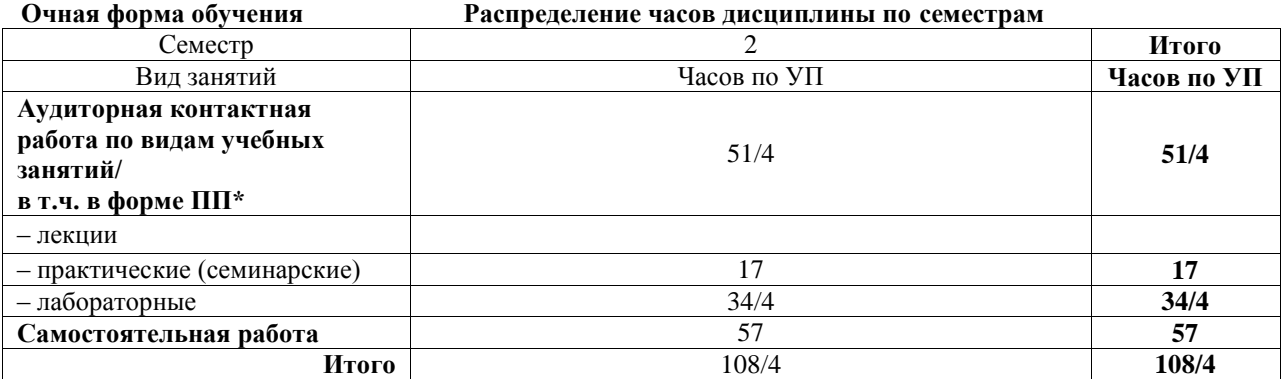

\* В форме ПП – в форме практической подготовки.

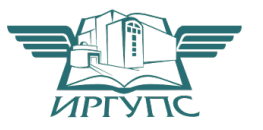

Электронный документ выгружен из ЕИС ФГБОУ ВО ИрГУПС и соответствует оригиналу

## ИРКУТСК

Рабочая программа дисциплины разработана в соответствии с федеральным государственным образовательным стандартом высшего образования – бакалавриат по направлению подготовки 23.03.03 Эксплуатация транспортно-технологических машин и комплексов, утвержденным Приказом Министерства науки и высшего образования Российской Федерации от 07.08.2020 № 916.

Программу составил(и): к.т.н., доцент, доцент, И.В. Корабель

Рабочая программа рассмотрена и одобрена для использования в учебном процессе на заседании кафедры «Управление качеством и инженерная графика», протокол от «7» июня 2021 г. № 9

Зав. кафедрой, к.т.н, доцент Германова

#### СОГЛАСОВАНО

Кафедра «Вагоны и вагонное хозяйство», протокол от «4» июня 2021 г. № 9

Зав. кафедрой, к.т.н, доцент А.А. Тармаев

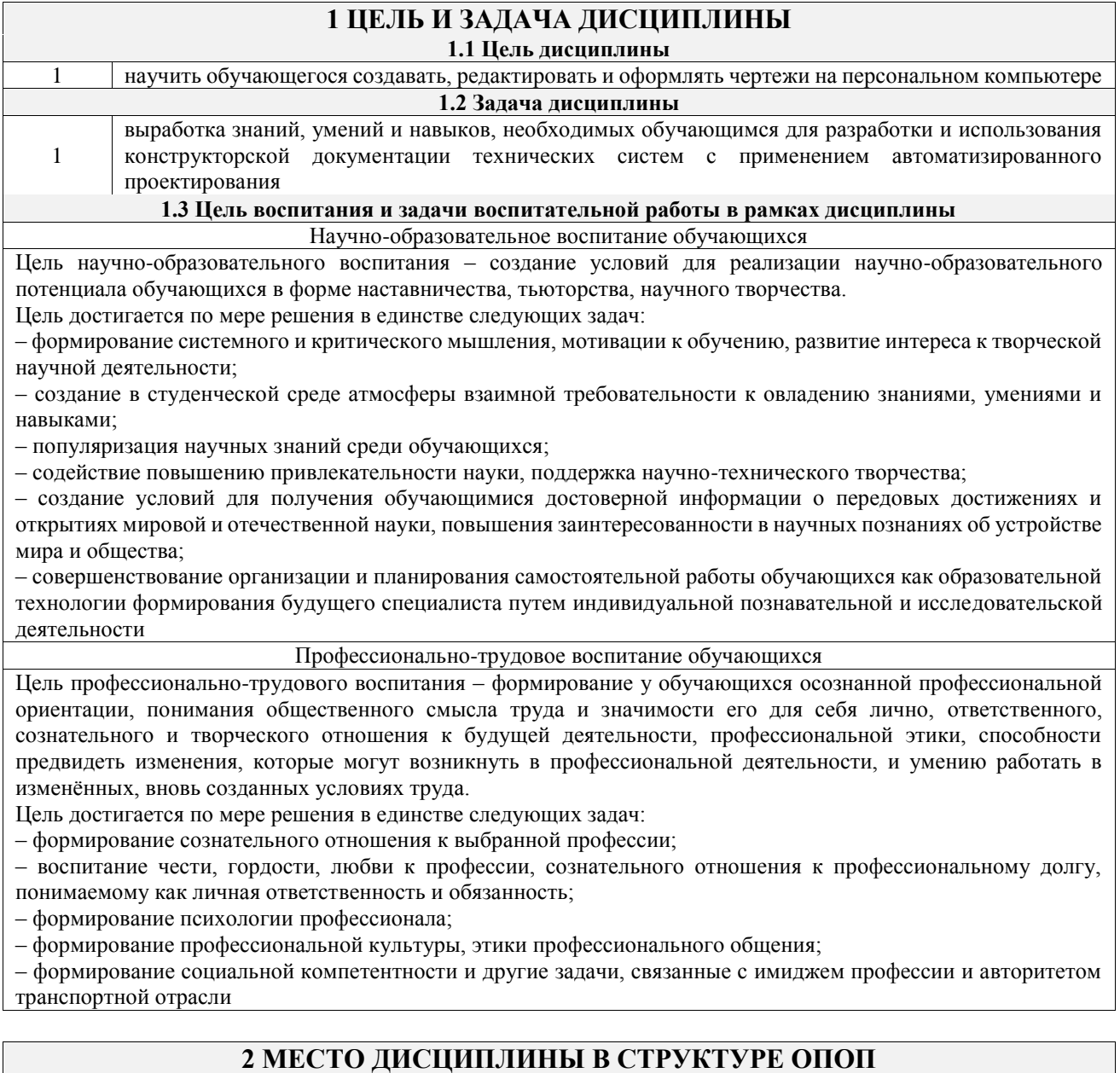

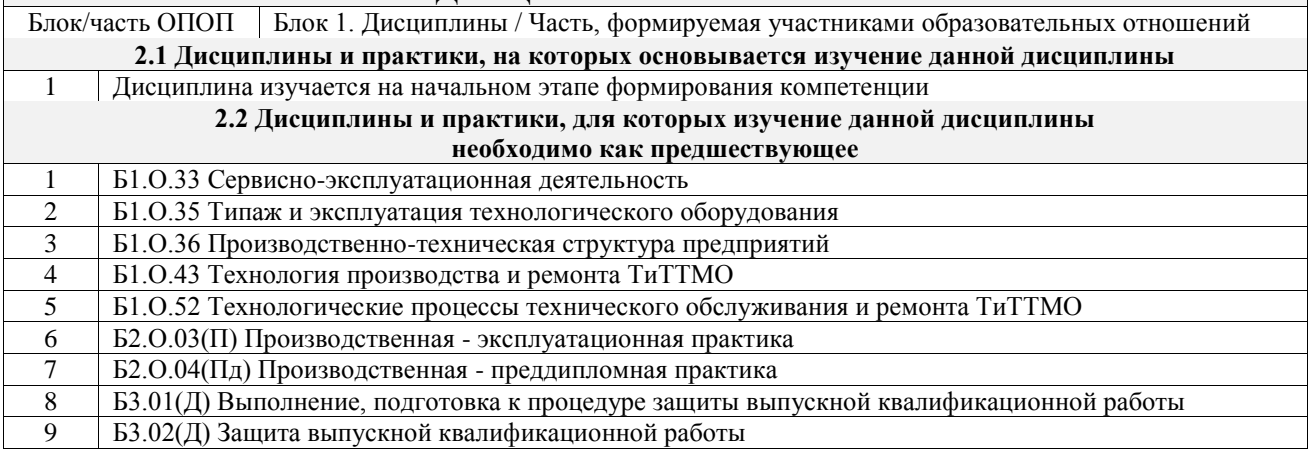

### **3 ПЛАНИРУЕМЫЕ РЕЗУЛЬТАТЫОБУЧЕНИЯ ПО ДИСЦИПЛИНЕ, СООТНЕСЕННЫЕ С ТРЕБОВАНИЯМИ К РЕЗУЛЬТАТАМ ОСВОЕНИЯ ОБРАЗОВАТЕЛЬНОЙ ПРОГРАММЫ**

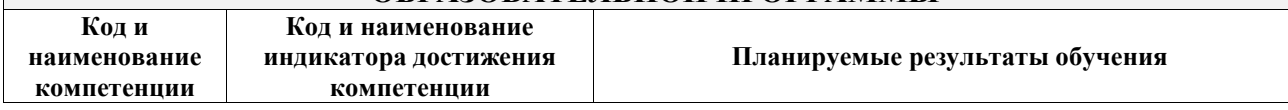

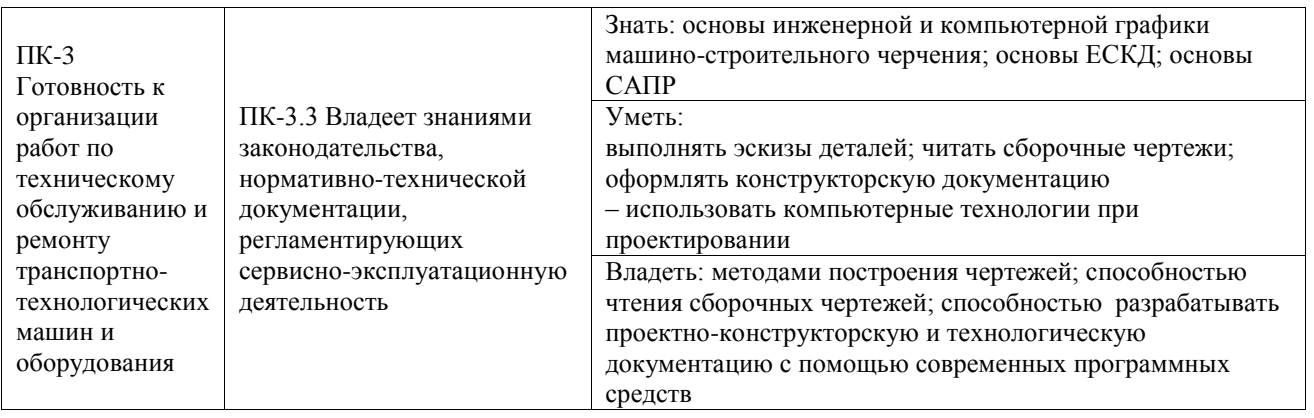

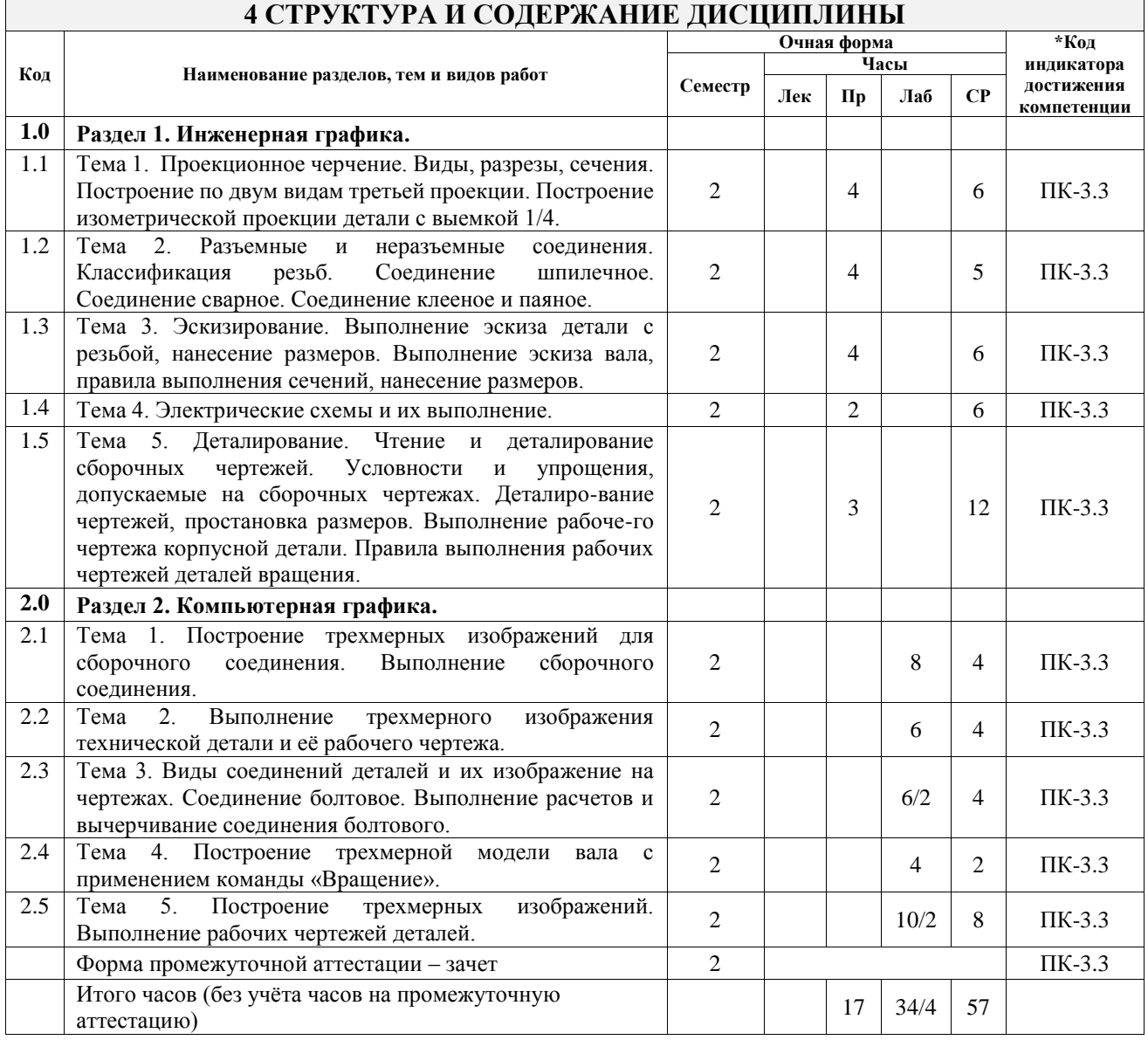

## **5 ФОНД ОЦЕНОЧНЫХ СРЕДСТВ ДЛЯ ПРОВЕДЕНИЯ ТЕКУЩЕГО КОНТРОЛЯ УСПЕВАЕМОСТИ И ПРОМЕЖУТОЧНОЙ АТТЕСТАЦИИ ОБУЧАЮЩИХСЯ ПО ДИСЦИПЛИНЕ**

Фонд оценочных средств для проведения текущего контроля успеваемости и промежуточной аттестации по дисциплине оформлен в виде приложения № 1 к рабочей программе дисциплины и размещен в электронной информационно-образовательной среде Университета, доступной обучающемуся через его личный кабинет

# **6 УЧЕБНО-МЕТОДИЧЕСКОЕ И ИНФОРМАЦИОННОЕ ОБЕСПЕЧЕНИЕ ДИСЦИПЛИНЫ**

**6.1 Учебная литература**

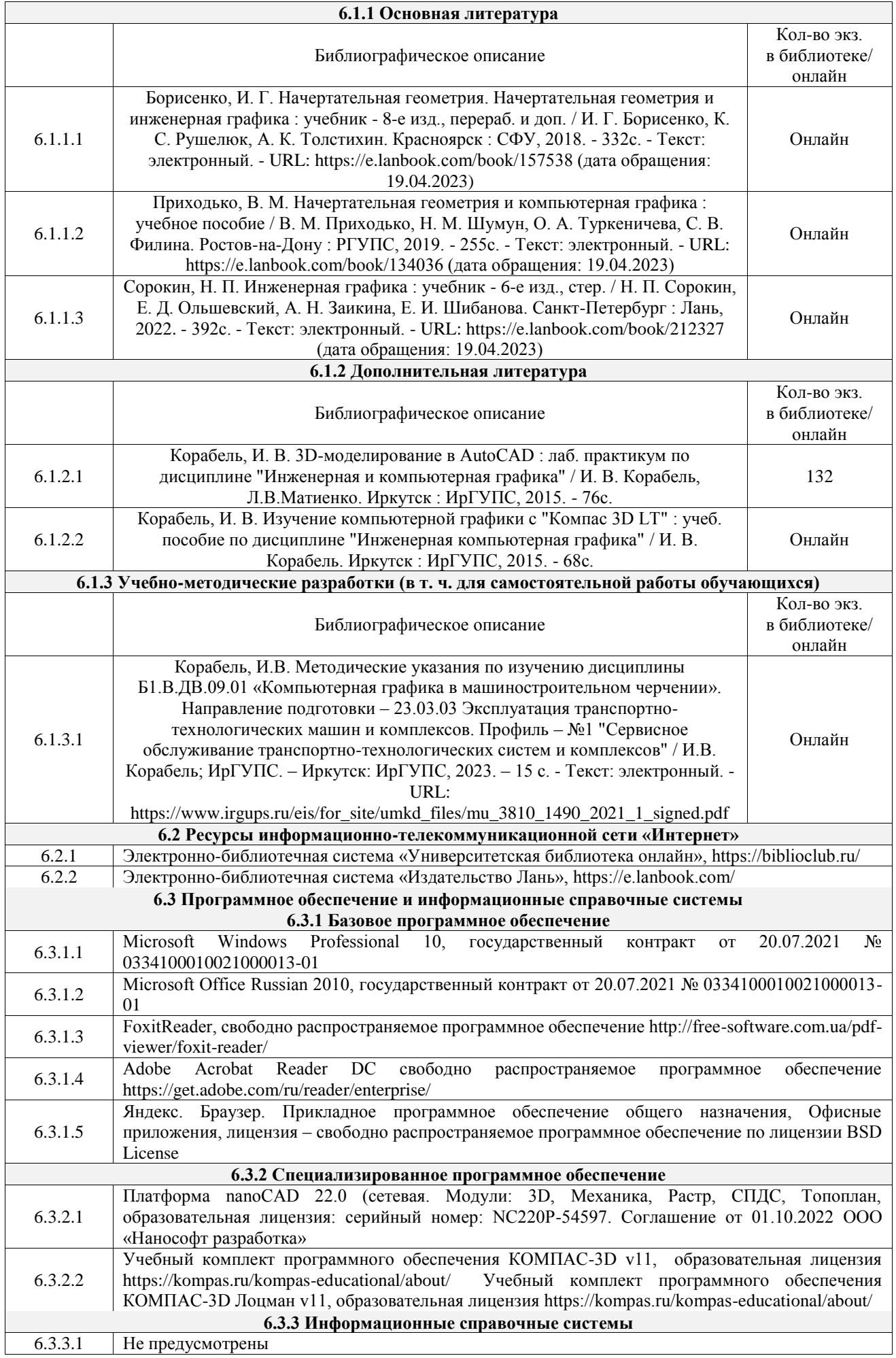

6.4.1 Не предусмотрены

### **7 ОПИСАНИЕ МАТЕРИАЛЬНО-ТЕХНИЧЕСКОЙ БАЗЫ, НЕОБХОДИМОЙ ДЛЯ ОСУЩЕСТВЛЕНИЯ УЧЕБНОГО ПРОЦЕССА ПО ДИСЦИПЛИНЕ**

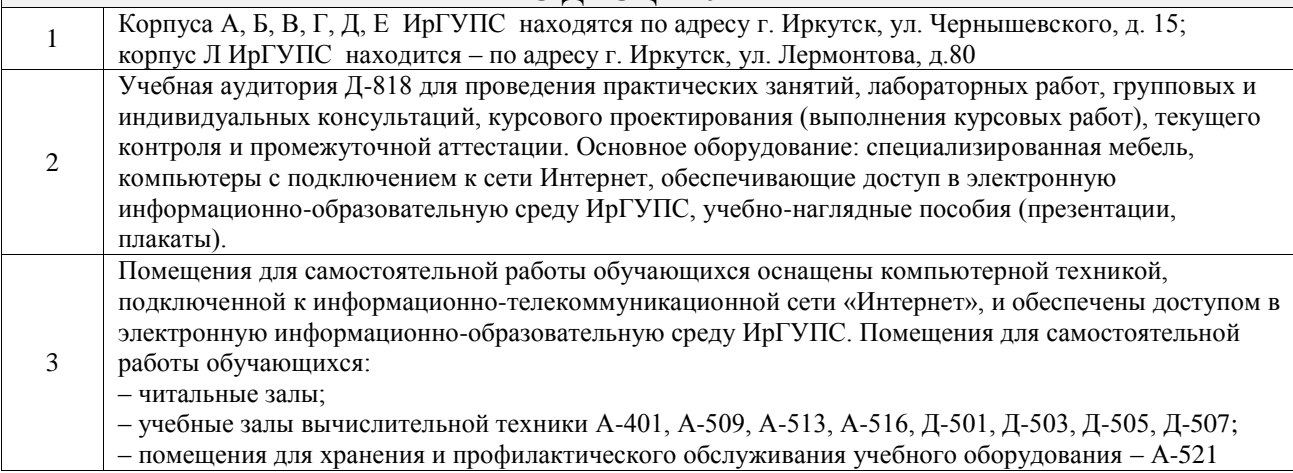

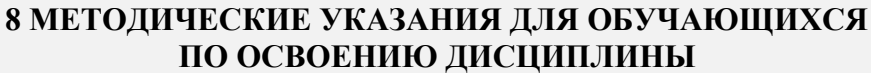

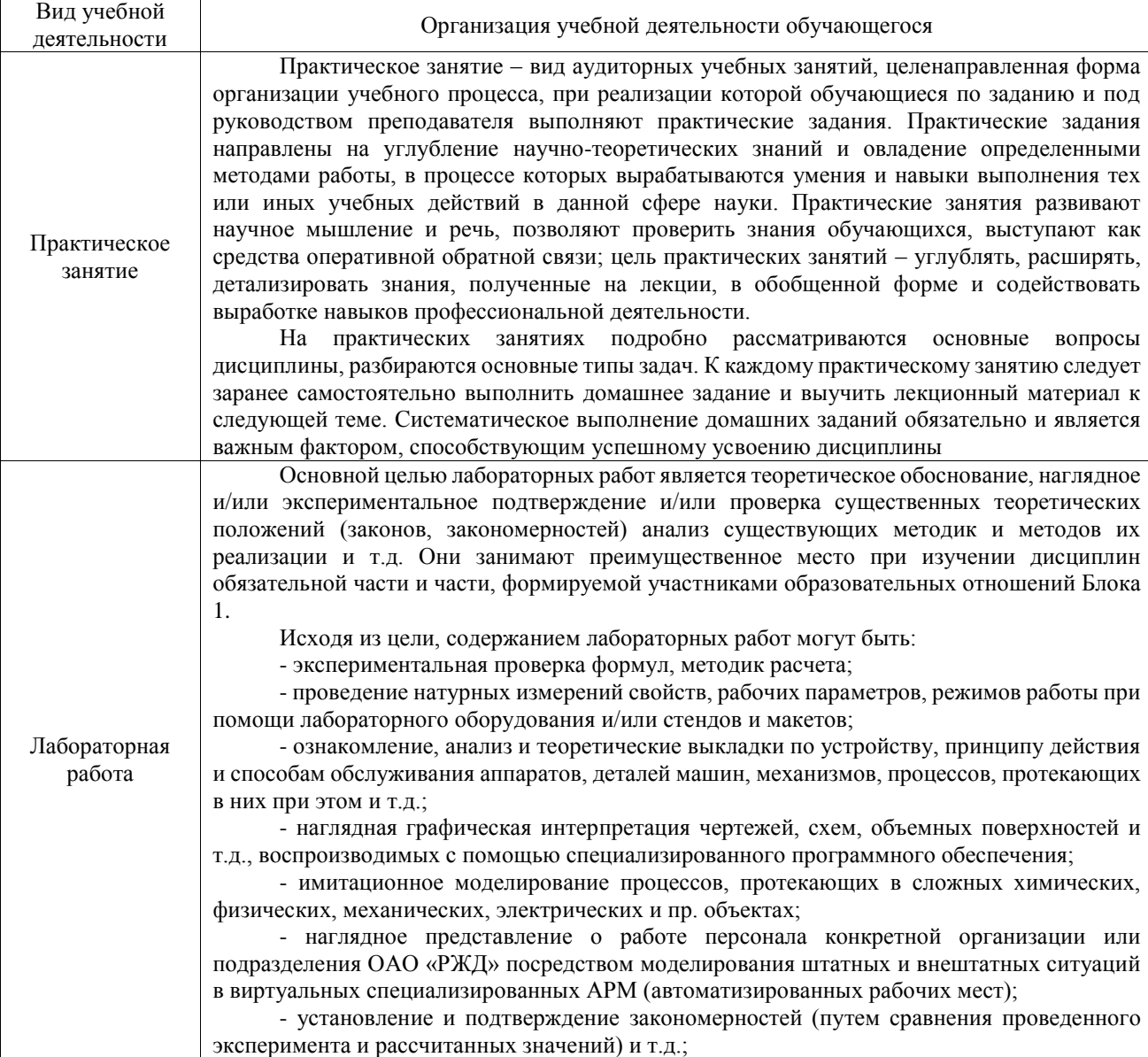

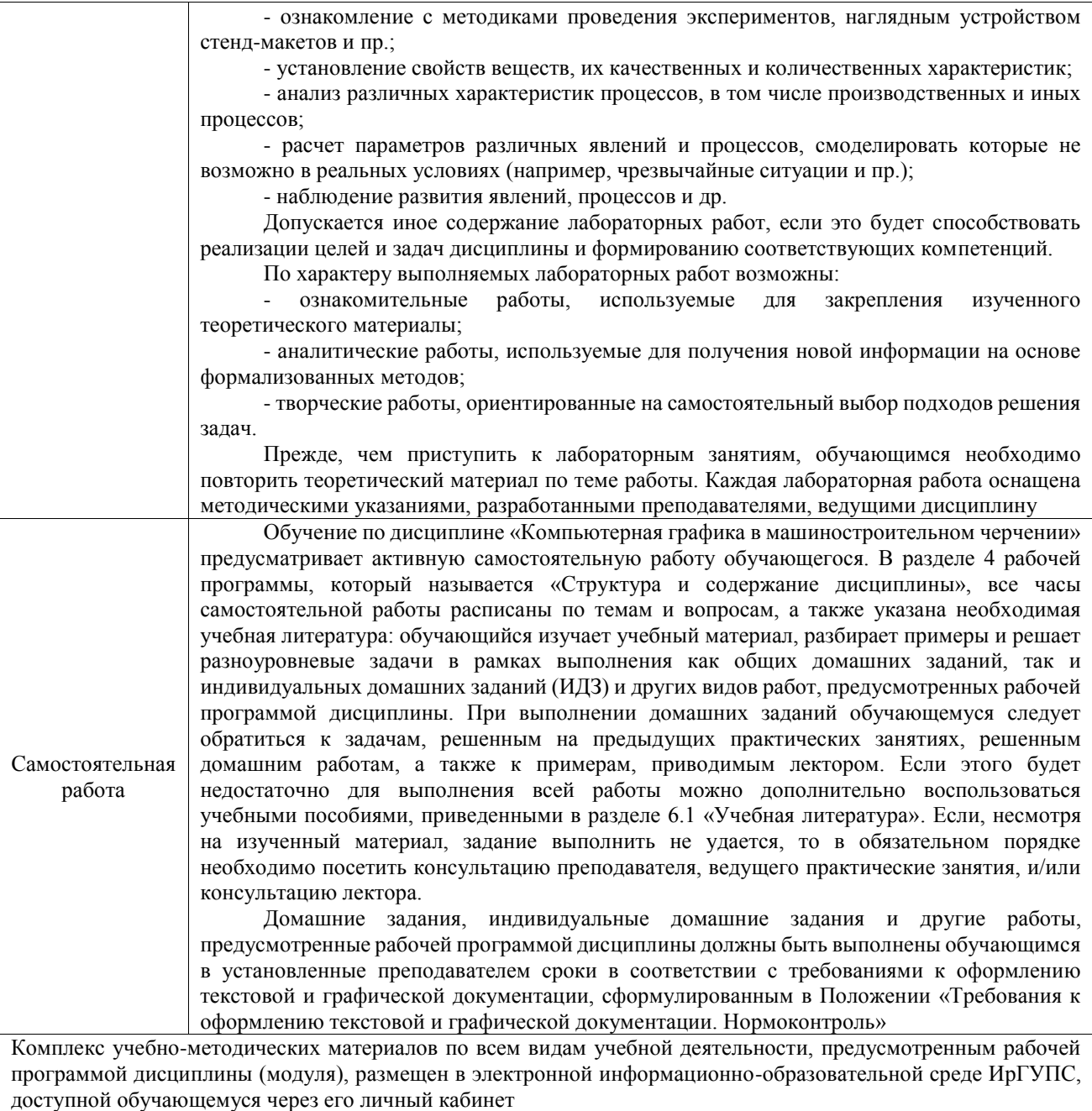

**Приложение № 1 к рабочей программе**

# **ФОНД ОЦЕНОЧНЫХ СРЕДСТВ**

# **для проведения текущего контроля успеваемости и промежуточной аттестации**

Фонд оценочных средств (ФОС) является составной частью нормативнометодического обеспечения системы оценки качества освоения обучающимися образовательной программы.

Фонд оценочных средств предназначен для использования обучающимися, преподавателями, администрацией ИрГУПС, а также сторонними образовательными организациями для оценивания качества освоения образовательной программы и уровня сформированности компетенций у обучающихся.

Задачами ФОС являются:

– оценка достижений обучающихся в процессе изучения дисциплины;

– обеспечение соответствия результатов обучения задачам будущей профессиональной деятельности через совершенствование традиционных и внедрение инновационных методов обучения в образовательный процесс;

– самоподготовка и самоконтроль обучающихся в процессе обучения.

Фонд оценочных средств сформирован на основе ключевых принципов оценивания: валидность, надежность, объективность, эффективность.

Для оценки уровня сформированности компетенций используется трехуровневая система:

– минимальный уровень освоения, обязательный для всех обучающихся по завершению освоения образовательной программы; дает общее представление о виде деятельности, основных закономерностях функционирования объектов профессиональной деятельности, методов и алгоритмов решения практических задач;

базовый уровень освоения, превышение минимальных характеристик сформированности компетенций; позволяет решать типовые задачи, принимать профессиональные и управленческие решения по известным алгоритмам, правилам и методикам;

– высокий уровень освоения, максимально возможная выраженность характеристик компетенций; предполагает готовность решать практические задачи повышенной сложности, нетиповые задачи, принимать профессиональные и управленческие решения в условиях неполной определенности, при недостаточном документальном, нормативном и методическом обеспечении.

# **2. Перечень компетенций, в формировании которых участвует дисциплина.**

# **Программа контрольно-оценочных мероприятий. Показатели оценивания компетенций, критерии оценки**

Дисциплина «Компьютерная графика в машиностроительном черчении» участвует в формировании компетенций:

ПК-3. Готовность к организации работ по техническому обслуживанию и ремонту транспортно-технологических машин и оборудования

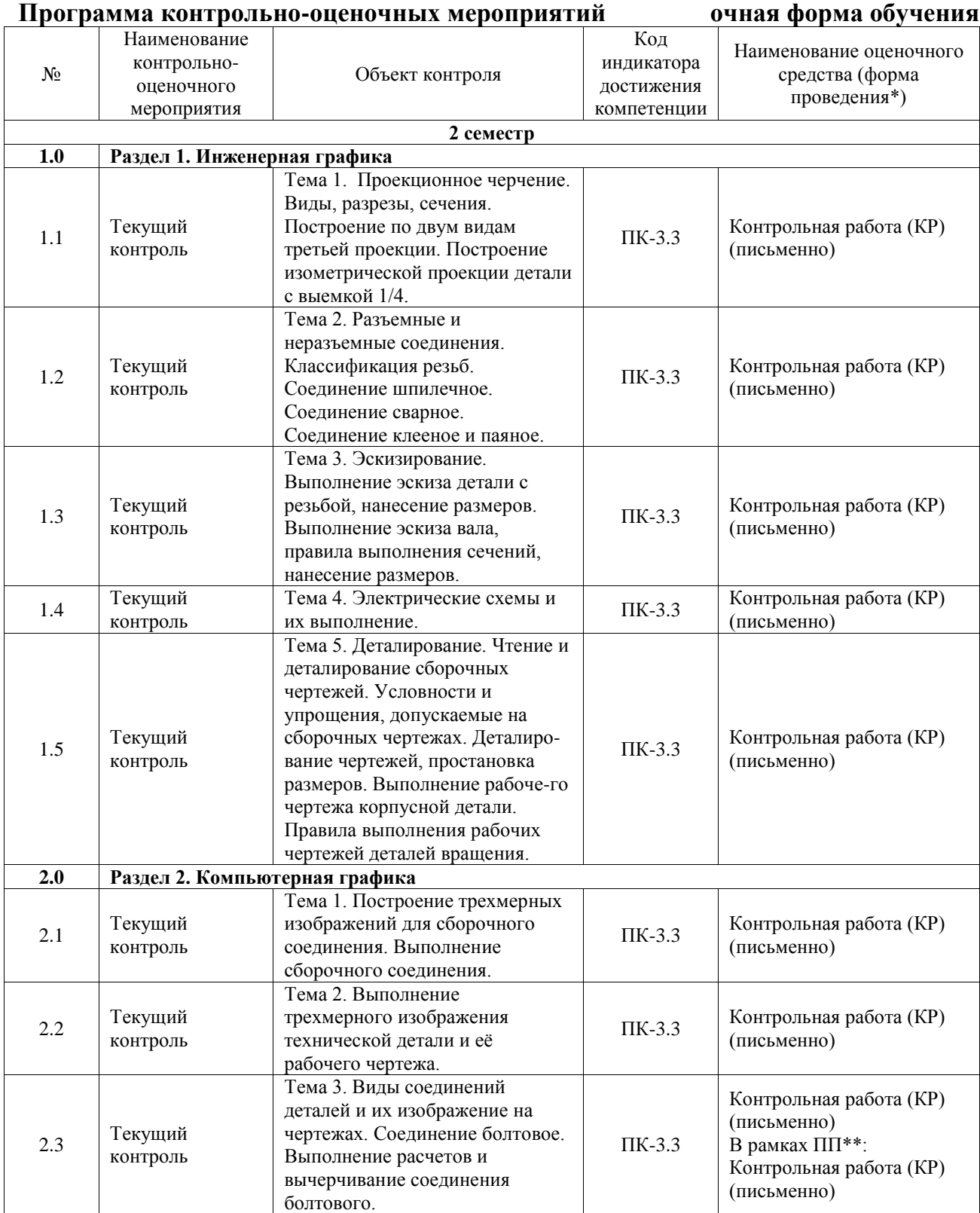

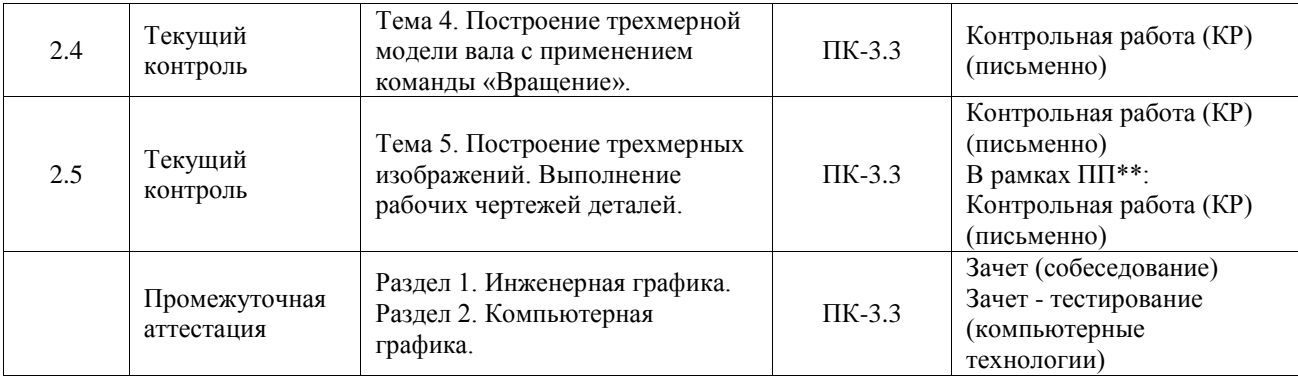

\*Форма проведения контрольно-оценочного мероприятия: устно, письменно, компьютерные технологии.

#### \*\*ПП – практическая подготовка

#### **Описание показателей и критериев оценивания компетенций. Описание шкал оценивания**

Контроль качества освоения дисциплины включает в себя текущий контроль успеваемости и промежуточную аттестацию. Текущий контроль успеваемости и промежуточная аттестация обучающихся проводятся в целях установления соответствия достижений обучающихся поэтапным требованиям образовательной программы к результатам обучения и формирования компетенций.

Текущий контроль успеваемости – основной вид систематической проверки знаний, умений, навыков обучающихся. Задача текущего контроля – оперативное и регулярное управление учебной деятельностью обучающихся на основе обратной связи и корректировки. Результаты оценивания учитываются в виде средней оценки при проведении промежуточной аттестации.

Для оценивания результатов обучения используется четырехбалльная шкала: «отлично», «хорошо», «удовлетворительно», «неудовлетворительно» и двухбалльная шкала: «зачтено», «не зачтено».

Перечень оценочных средств, используемых для оценивания компетенций, а также краткая характеристика этих средств приведены в таблице.

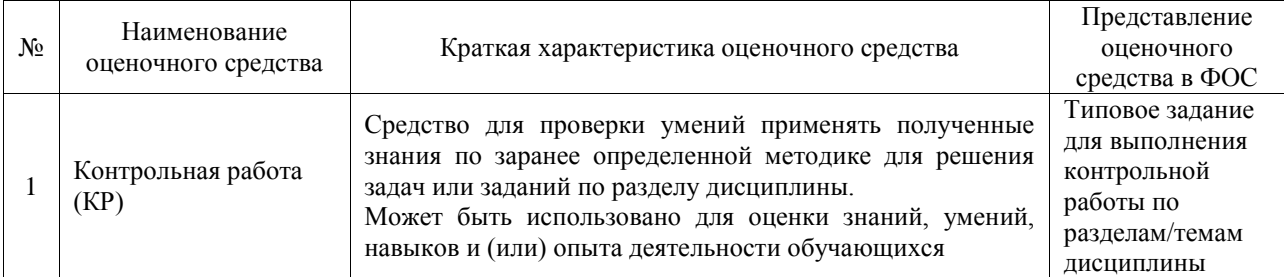

#### Текущий контроль

#### Промежуточная аттестация

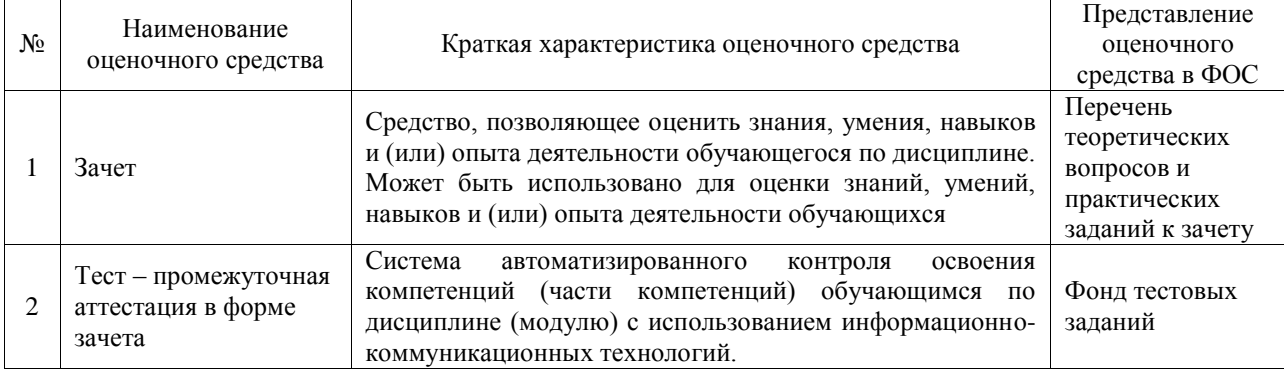

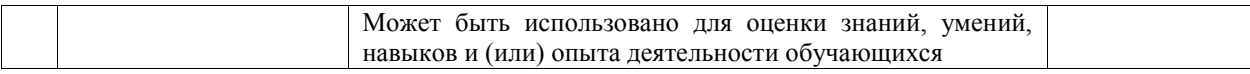

#### **Критерии и шкалы оценивания компетенций в результате изучения дисциплины при проведении промежуточной аттестации в форме зачета. Шкала оценивания уровня освоения компетенций**

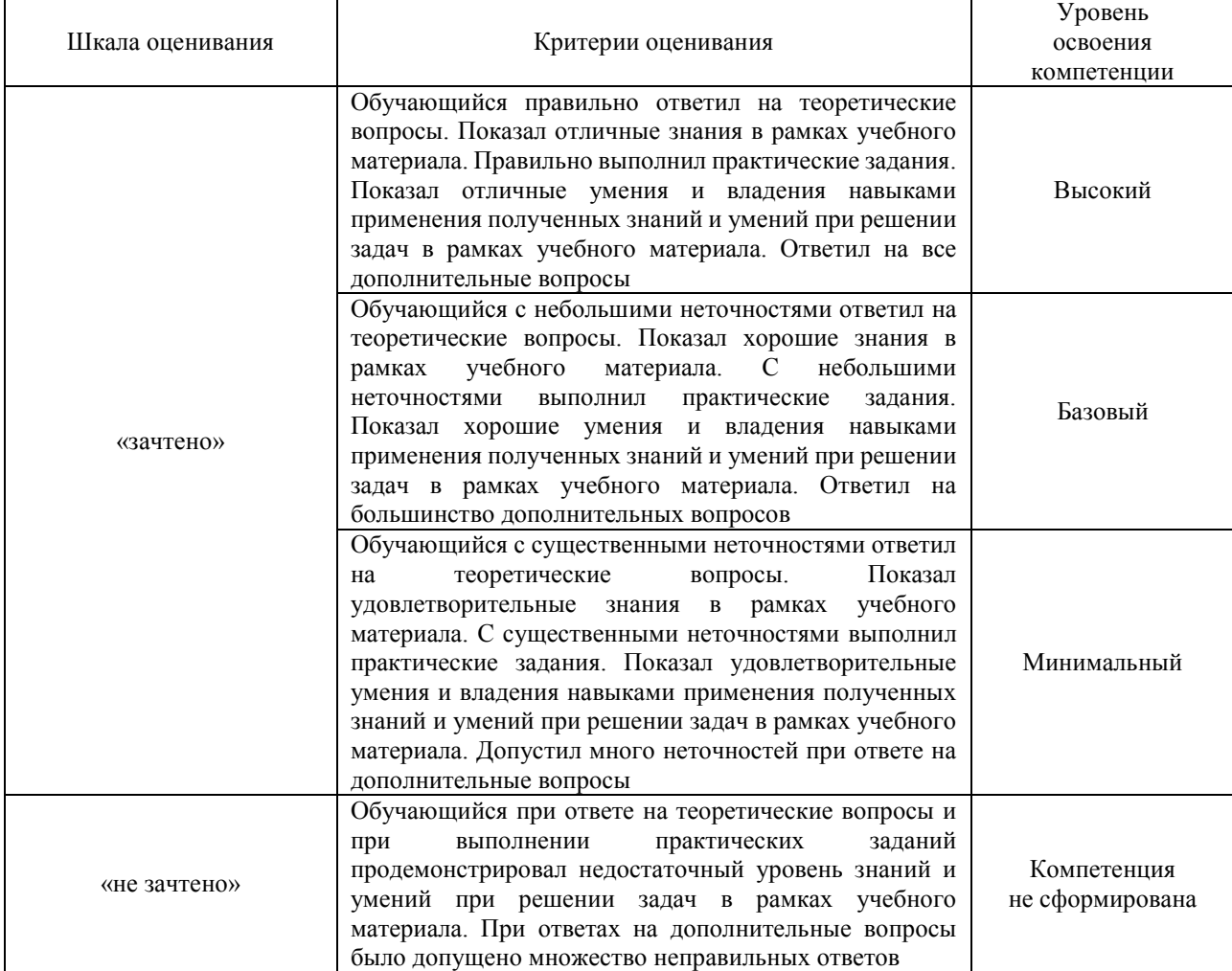

#### Тест – промежуточная аттестация в форме зачета

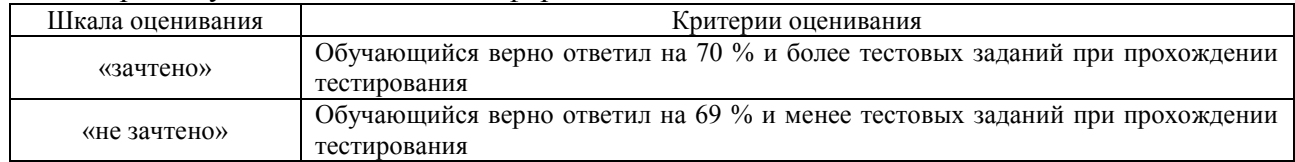

### **Критерии и шкалы оценивания результатов обучения при проведении текущего контроля успеваемости**

Контрольная работа

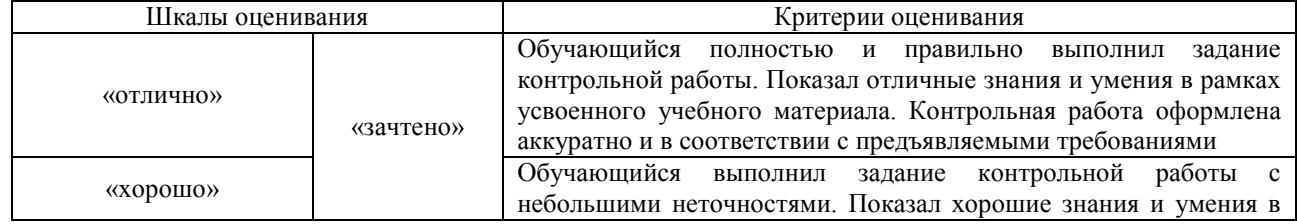

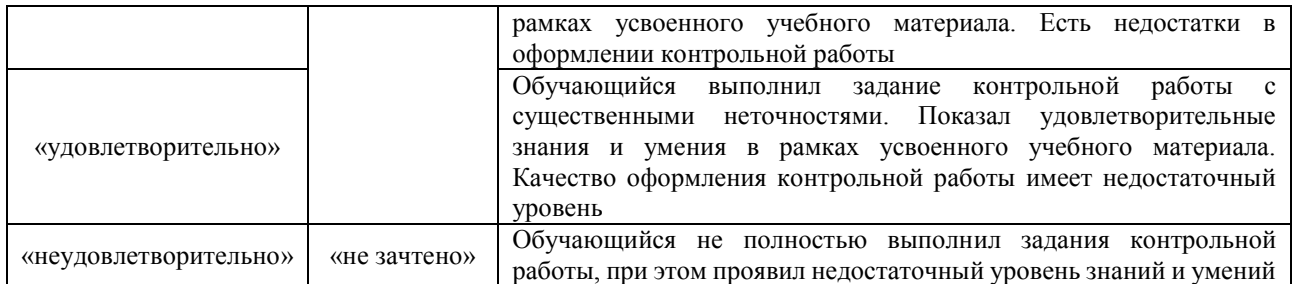

# **3. Типовые контрольные задания или иные материалы, необходимые для оценки знаний, умений, навыков и (или) опыта деятельности**

## **3.1 Типовые контрольные задания для выполнения контрольных работ**

Контрольные варианты заданий выложены в электронной информационнообразовательной среде ИрГУПС, доступной обучающемуся через его личный кабинет. Ниже приведен образец типовых вариантов заданий для выполнения контрольных работ.

Образец типового варианта контрольной работы

«Тема 1. Проекционное черчение. Виды, разрезы, сечения. Построение по двум видам третьей проекции. Построение изометрической проекции детали с выемкой 1/4.»

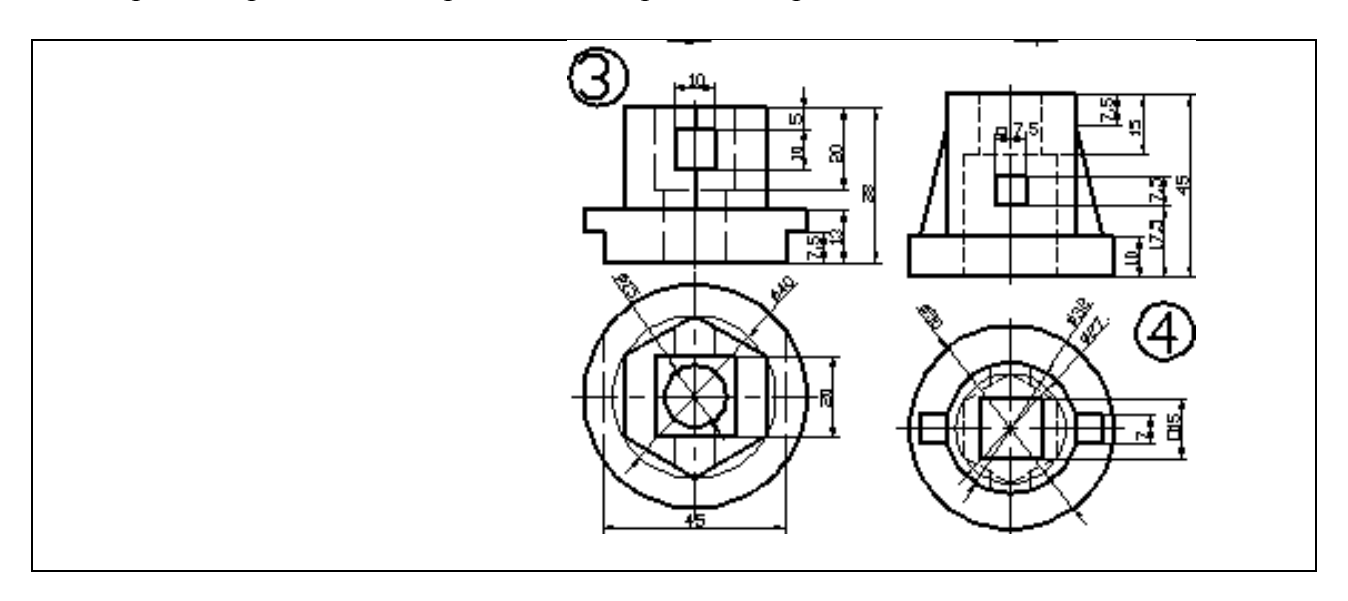

Образец типового варианта контрольной работы

«Тема 2. Разъемные и неразъемные соединения. Классификация резьб. Соединение шпилечное. Соединение сварное. Соединение клееное и паяное.»

Согласно своему варианту, выбирать исходные параметры диаметра резьбы *d* шпильки и присоединяемой детали *A* из таблицы. Выполнить расчеты по предлагаемым формулам согласно далее приводимому примеру.

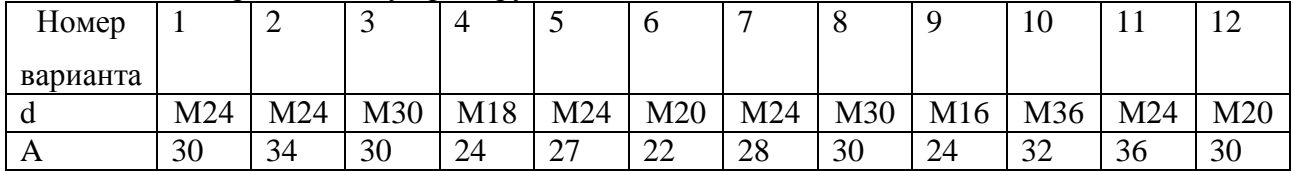

Вычертить чертеж сварного соединения в ортогональных проекциях, обозначить швы и подобрать марку электрода.

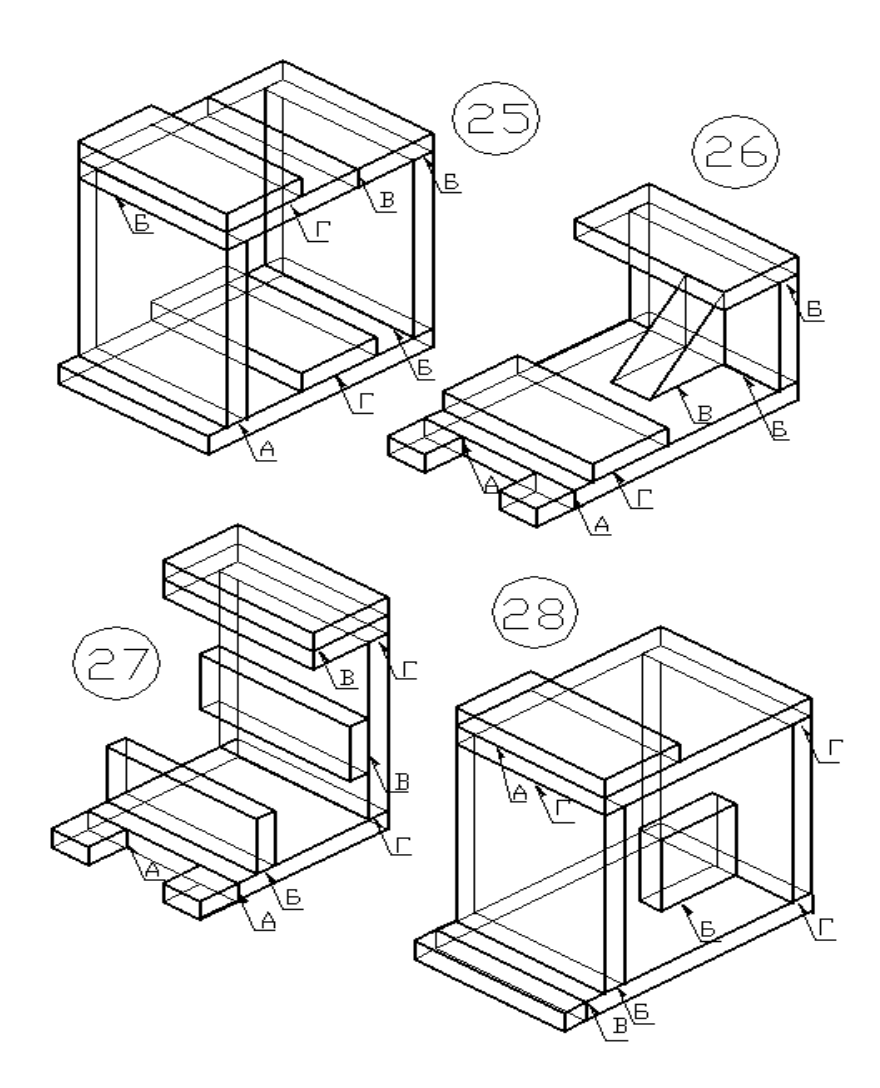

Образец типового варианта контрольной работы «Тема 3. Эскизирование. Выполнение эскиза детали с резьбой, нанесение размеров. Выполнение эскиза вала, правила выполнения сечений, нанесение размеров.» На формате А4 выполнить эскиз технической детали с резьбой. Нанести размеры, написать материал изготовления.

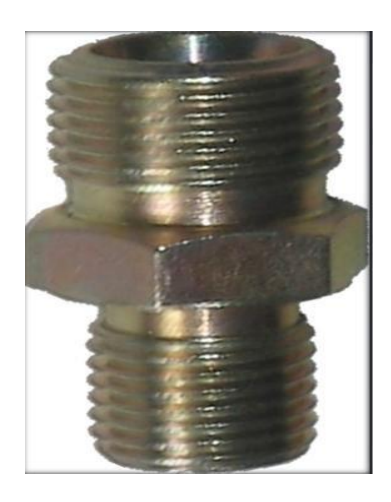

По наглядному изображению вычертить эскиз вала.

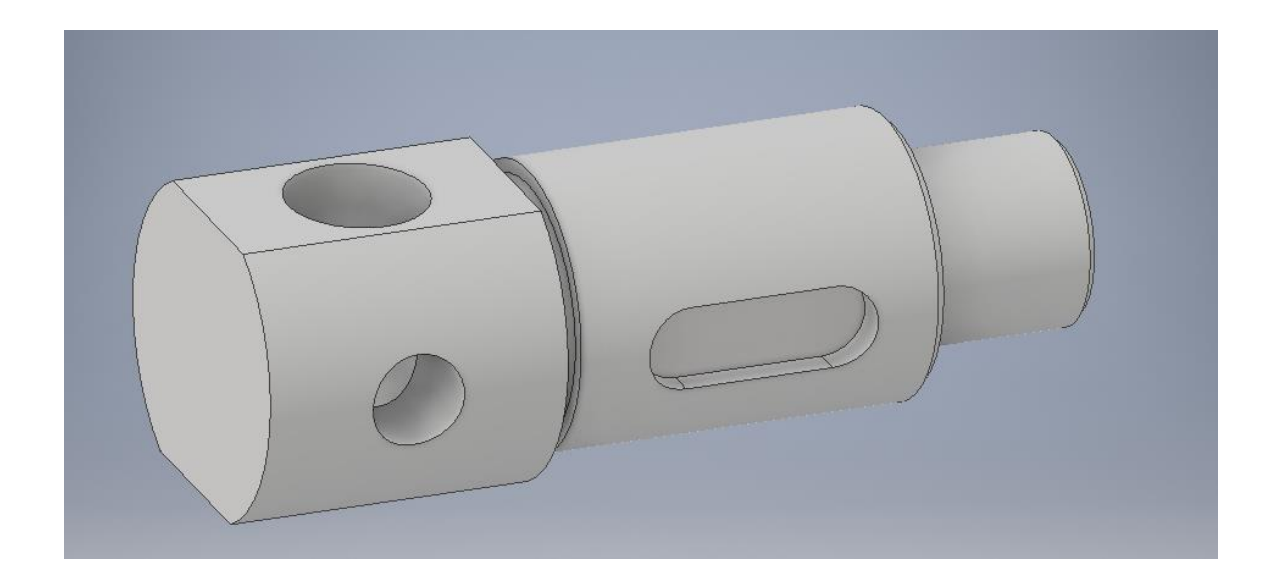

Образец типового варианта контрольной работы «Тема 4. Электрические схемы и их выполнение.»

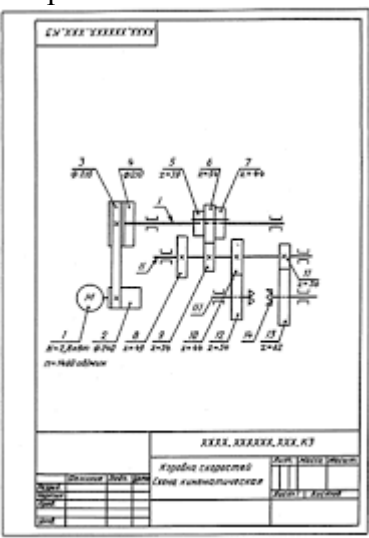

Образец типового варианта контрольной работы

«Тема 5. Деталирование. Чтение и деталирование сборочных чертежей. Условности и упрощения, допускаемые на сборочных чертежах. Деталиро-вание чертежей, простановка размеров. Выполнение рабоче-го чертежа корпусной детали. Правила выполнения рабочих чертежей деталей вращения.»

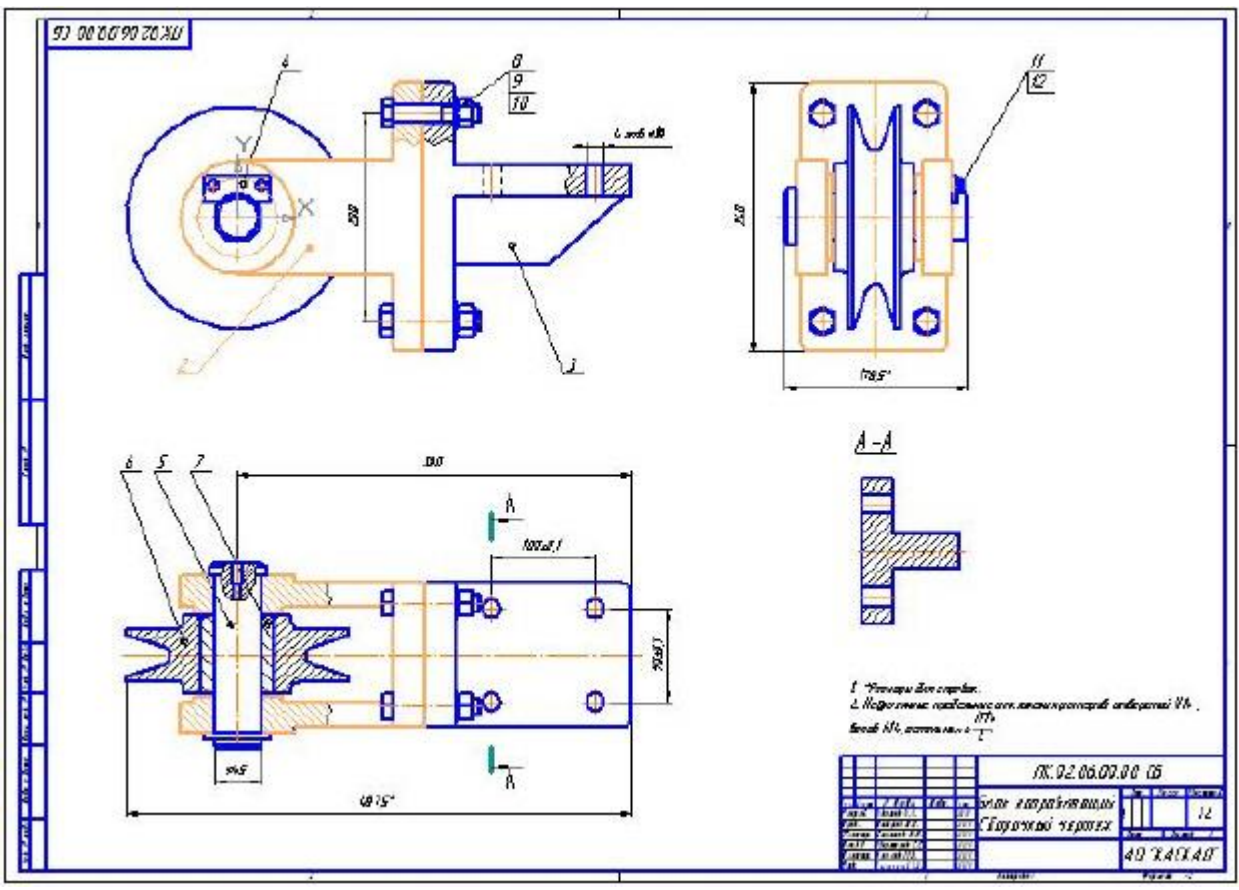

Образец типового варианта контрольной работы

«Тема 1. Построение трехмерных изображений для сборочного соединения. Выполнение

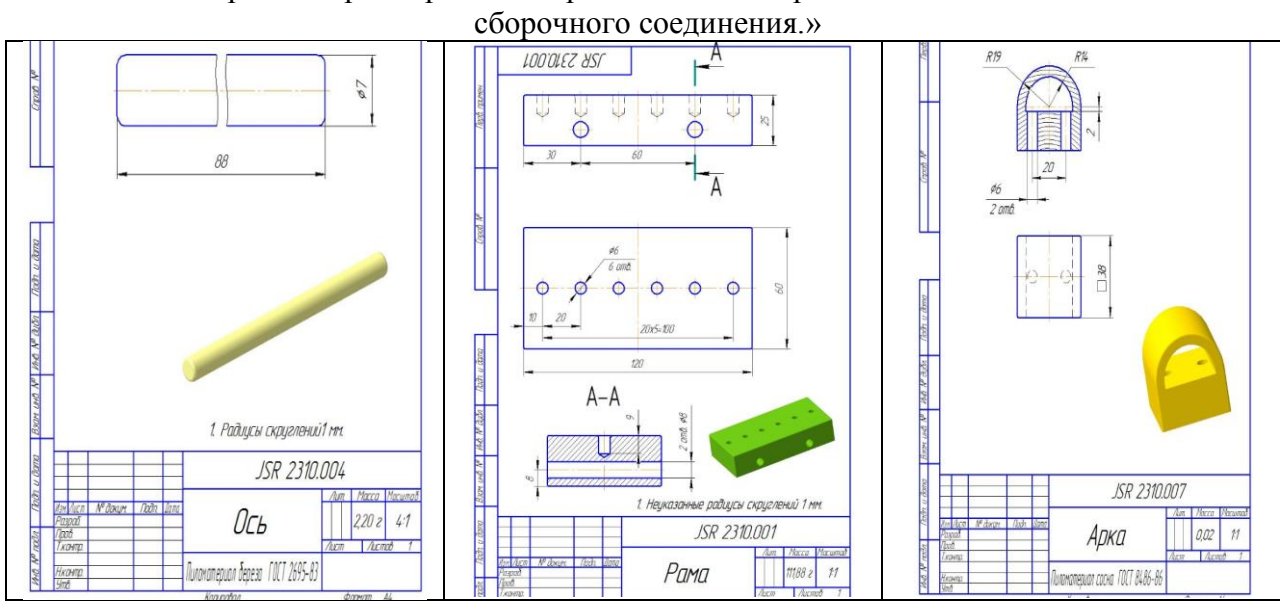

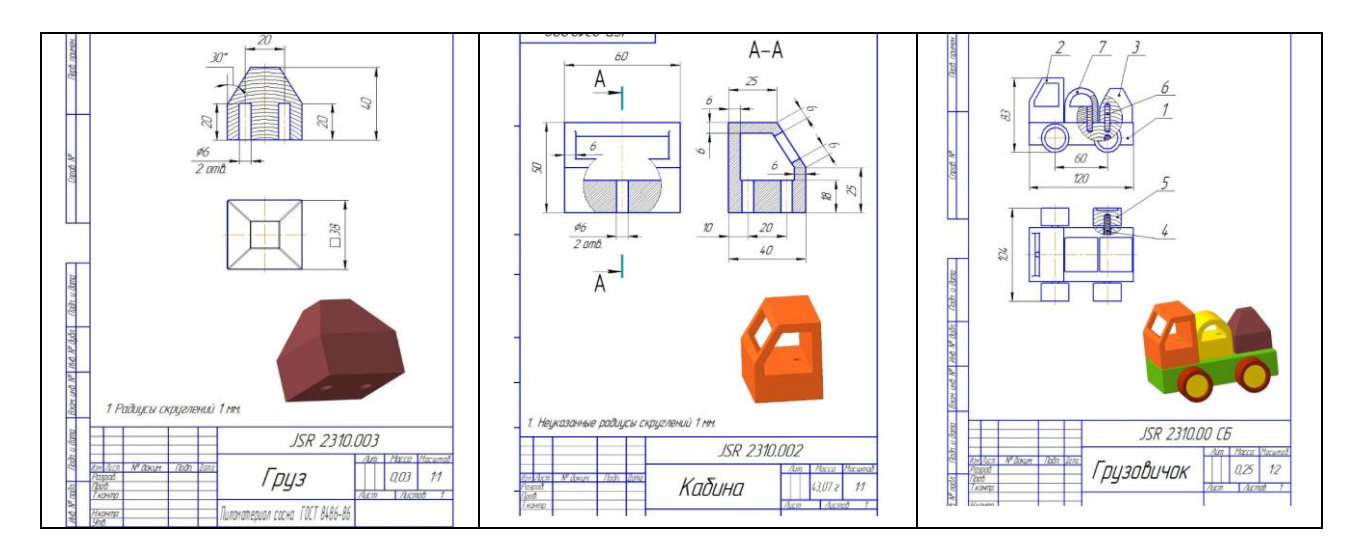

Образец типового варианта контрольной работы «Тема 2. Выполнение трехмерного изображения технической детали и её рабочего чертежа.»

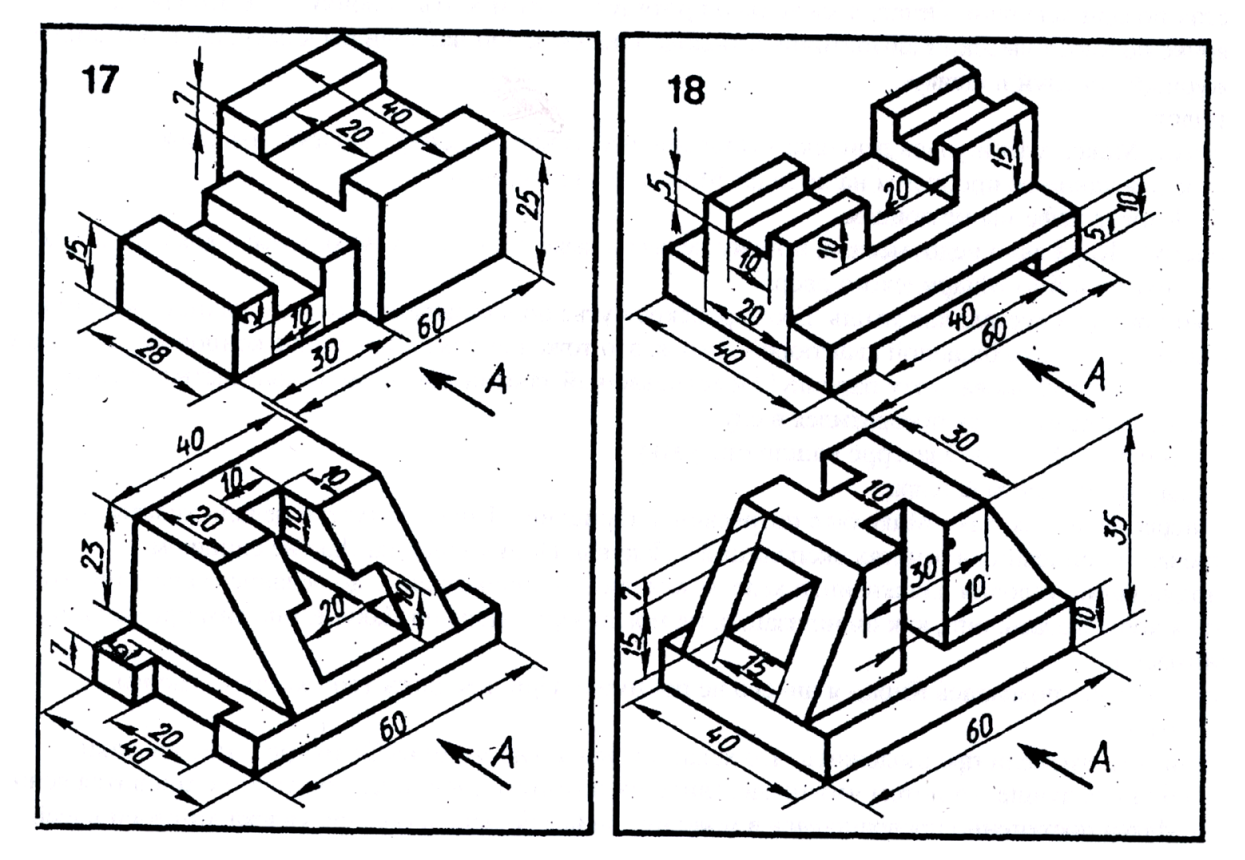

Образец типового варианта контрольной работы

«Тема 3. Виды соединений деталей и их изображение на чертежах. Соединение болтовое. Выполнение расчетов и вычерчивание соединения болтового.»

| Номер    | Соединение болтовое |    |    |
|----------|---------------------|----|----|
| варианта |                     | Α  | B  |
|          | M24                 | 38 | 26 |
|          | M24                 | 42 | 28 |
| 3        | M30                 | 34 | 30 |
|          | M16                 | 15 | 15 |
|          | M16                 | 18 | 14 |
|          | M24                 | 30 | 22 |
|          | M20                 | 23 | 22 |

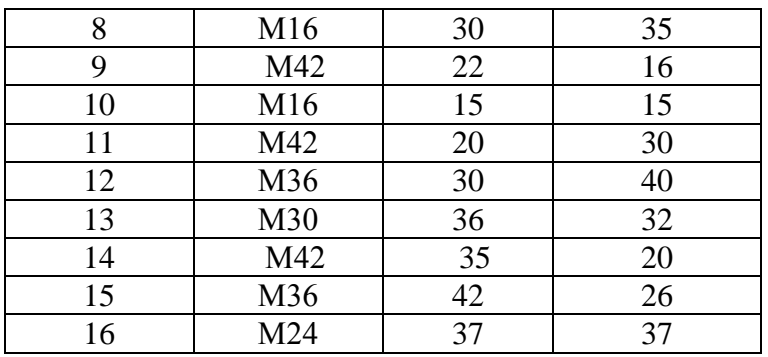

Образец типового варианта контрольной работы «Тема 4. Построение трехмерной модели вала с применением команды «Вращение».»

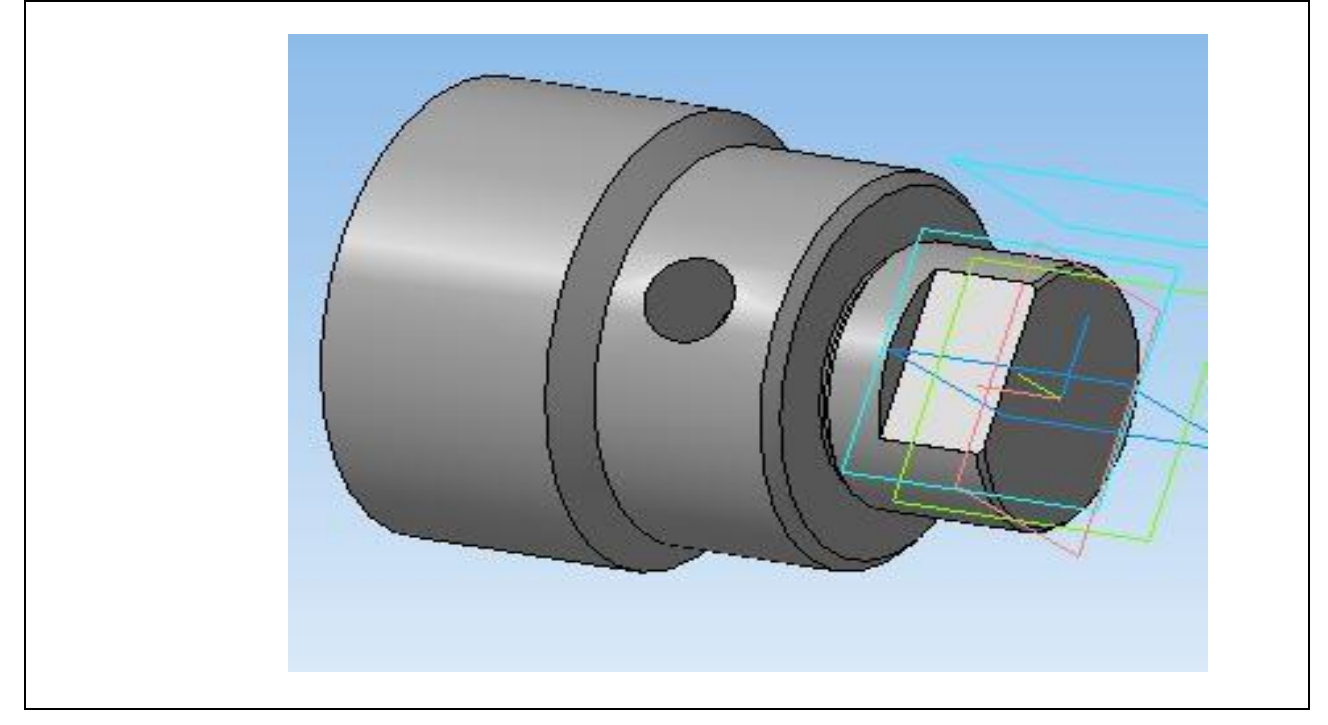

Образец типового варианта контрольной работы

«Тема 5. Построение трехмерных изображений. Выполнение рабочих чертежей деталей.»

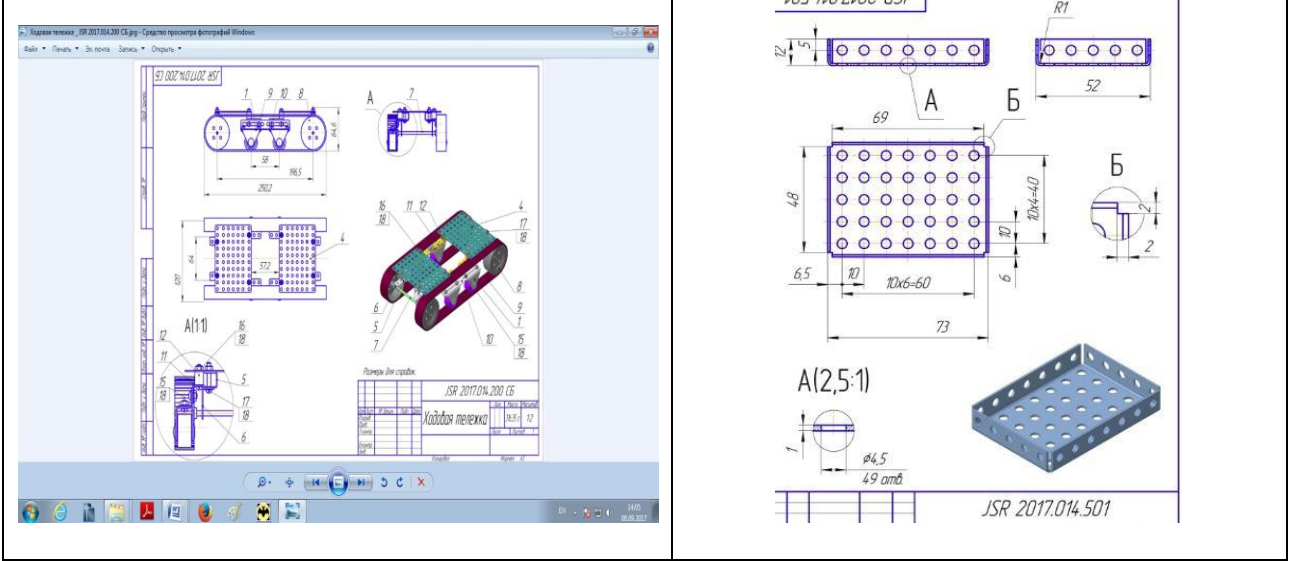

#### **3.2 Типовые контрольные задания для проведения тестирования**

Фонд тестовых заданий по дисциплине содержит тестовые задания, распределенные по разделам и темам, с указанием их количества и типа.

# Структура фонда тестовых заданий по дисциплине

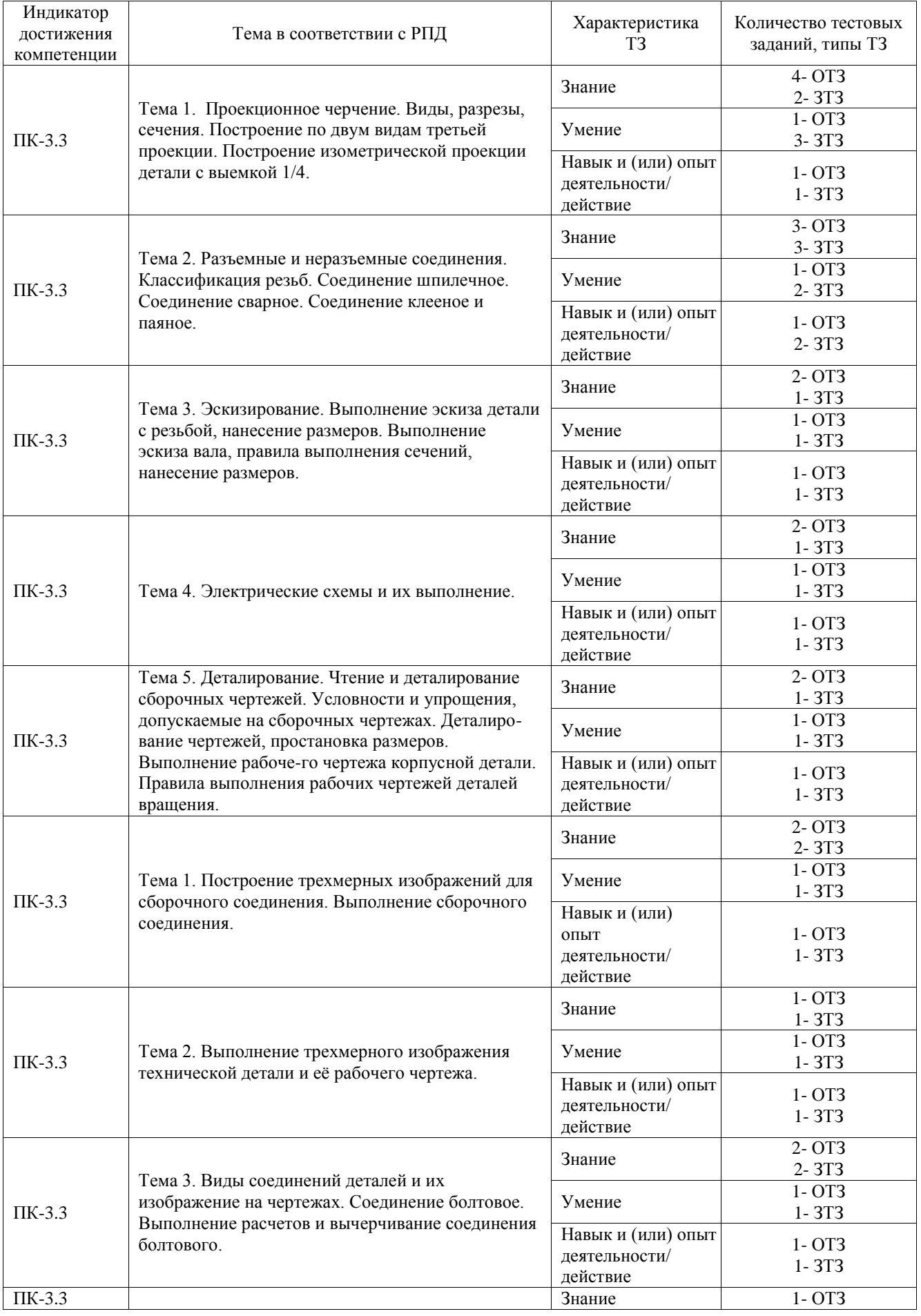

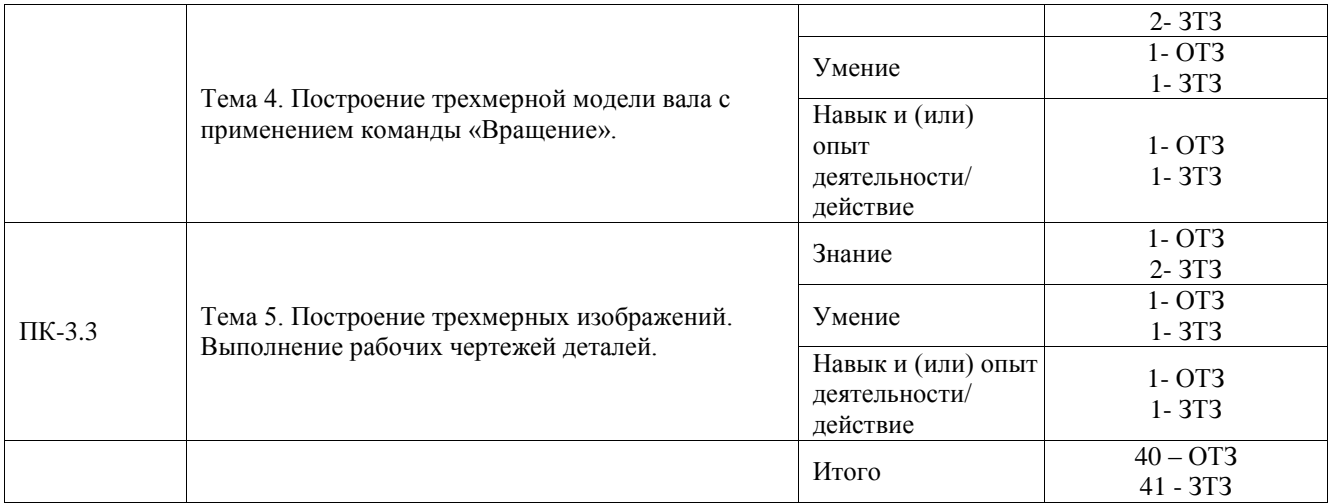

Полный комплект ФТЗ хранится в электронной информационно-образовательной среде ИрГУПС и обучающийся имеет возможность ознакомиться с демонстрационным вариантом ФТЗ.

Ниже приведен образец типового варианта итогового теста, предусмотренного рабочей программой дисциплины.

### Варианты ОТЗ

1. При изображении изделия с разрывом размерную линию:

**А) не прерывают. Размерное число, при этом соответствует полной длине детали.**

Б) необходимо прервать. Размерное число, при этом соответствует полной длине детали. В) не прерывают. Размерное число, при этом соответствует изображению детали.

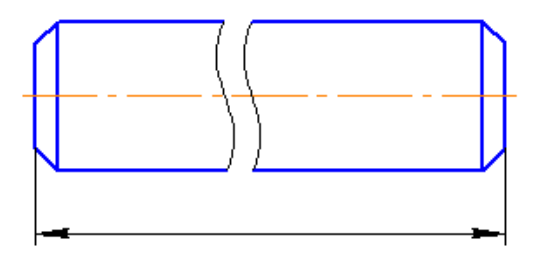

**2.** Какие детали рекомендуется располагать на формате горизонтально (осевая линия должна быть параллельна основной надписи):

**А) Валы.**

- Б) Фланцы.
- В) Оси.
- Г) Кронштейны.
- Д) Втулки.

3. Оси какой изометрической проекции изображены на чертеже?

А) **Прямоугольная (ортогональная) изометрическая проекция**.

- Б) Косоугольная фронтальная изометрическая проекция.
- В) Косоугольная горизонтальная изометрическая проекция.

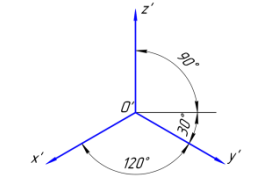

4. Какой разрез изображен на чертеже?

**А) Сложный ломаный.**

Б) Фронтальный.

В) Профильный.

Г) Местный.

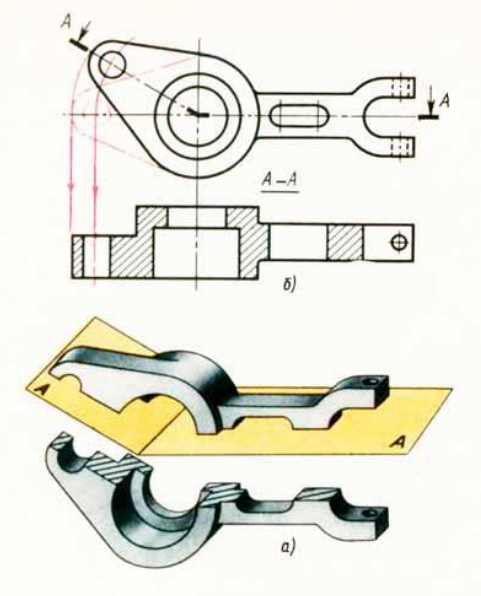

РИС. 271

- 5. К разъемным соединениям относятся:
- А) шпоночные,
- Б) штифтовые,
- **В) шлицевые,**
- С) сварные.

6. Чему равна высота прописной буквы 10-го шрифта:

- **a) h=10 мм;**
- b)  $h=7$   $MM$ ;
- c) h=5 мм2. Указать правильный ответ

7.В каком случае размерное число нанесено правильно?

- а) 1;
- **б) 2;**
- в) 3;
- 

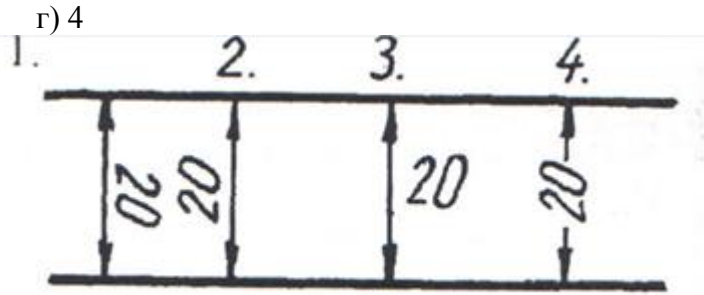

- 8. Какой масштаб соответствует ГОСТу:
	- **a) 1:2;**
	- b)  $1:3$ ;
	- c) 1:6.
- 9. Простой разрез получается при числе секущих плоскостей, равных:

# **а) одной;**

- б) двум и более;
- в) трем.

#### Варианты ЗТЗ

1. Если требуется выяснить конструкцию изделия лишь в отдельном ограниченном месте, можно применить разрез, называемый \_\_\_**местный** .**;**

2. Метод центрального (конического) проецирования заключается \_\_\_\_\_\_\_\_**в** 

### **проецировании из общего центра;**

3. Метод параллельного (цилиндрического) проецирования заключается**\_\_\_\_\_\_\_\_\_\_\_\_\_ в** 

**параллельном проецировании выбранному направлению;**

4. На каком чертеже размеры проставлены правильно:

А) а.

**Б) б.**

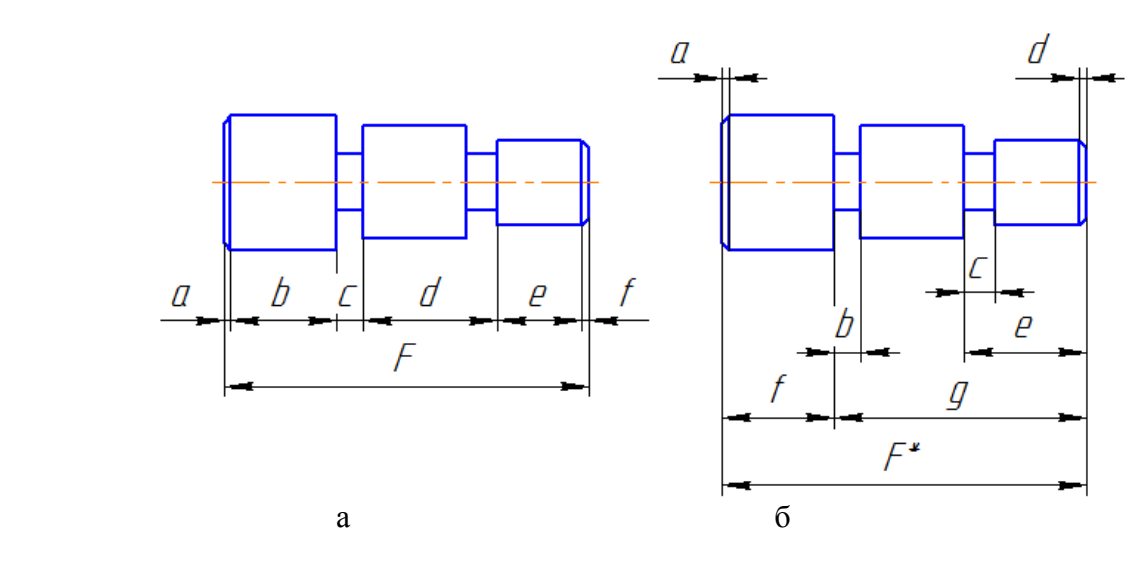

5. Существует несколько способов нанесения размеров. В каком случае размер проставлен от общей базы?

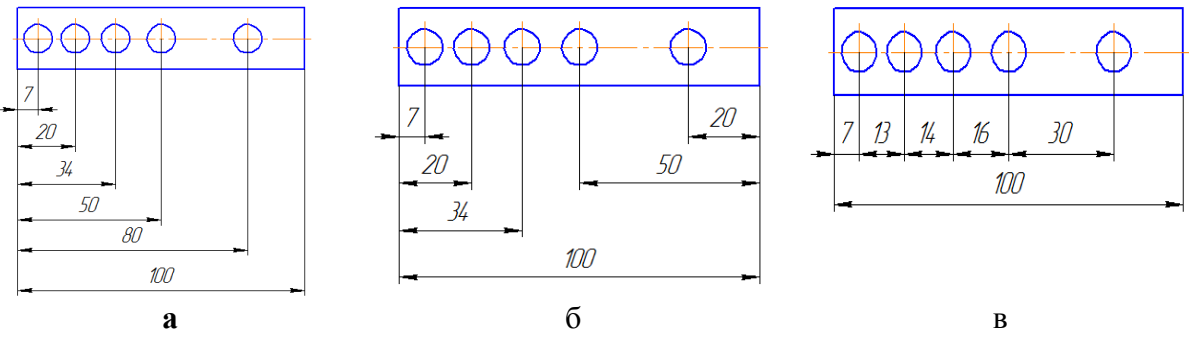

 6. Записать правильно алгоритм на построение точки пересечения прямой общего положения с плоскостью общего положения:

А - включить прямую общего положения в плоскость частного положения;

 В - найти точку пересечения на пересечении заданной прямой и линии пересечения плоскостей;

 С - определить линию пересечения плоскости частного положения и плоскости общего положения; - **А, С, В**

7. Основная надпись всегда расположена в \_\_\_\_\_\_\_\_\_\_\_**правом** нижнем углу;

 8. Соединения резьбовые, шпоночные, шпилечные, клиновые относятся к **разъемным** соединениям;

 9. Показать правильную последовательность действий при формировании 3D чертежа в пространстве листа:

- 1- Построение высоты модели;
- 2- Выбор модели;
- 3 Построение эскиза плоского контура модели в системе осей Х и У; **2, 3, 1**

#### **3.3 Перечень теоретических вопросов к зачету**

#### (для оценки знаний)

- 1. Как классифицируются аксонометрические изображения?
- 2. Какие Вы знаете форматы чертежей? Назовите их.
- 3. Назовите отступы на рамке чертежа?
- 4. Допускается ли применение дополнительных форматов?
- 5. Какими типами линий выполняется основная надпись?
- 6. Назовите определение масштаба?
- 7. В каких пределах должна быть толщина сплошной основной линии s?
- 8. Чем отличается сечение от разреза?
- 9. Какие сечения имеют предпочтительное применение?
- 10. В каком случае сечения не обозначаются?

11. В каком случае на сечении показываются контуры, лежащие за секущей плоскостью?

#### **3.4 Перечень типовых простых практических заданий к зачету** (для оценки умений)

1. По двум проекциям постройте вид слева, выполните разрез.

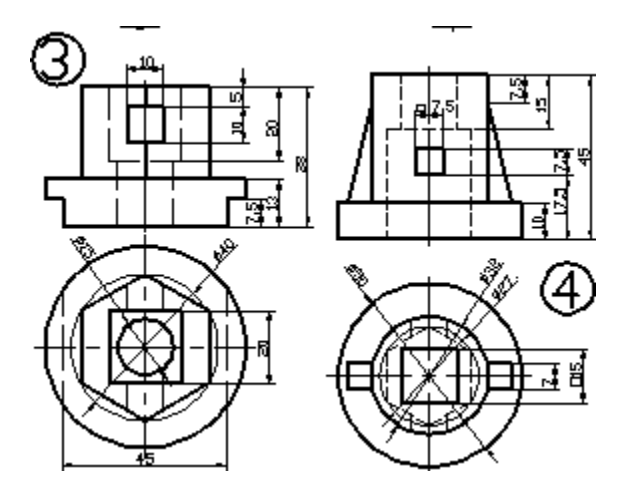

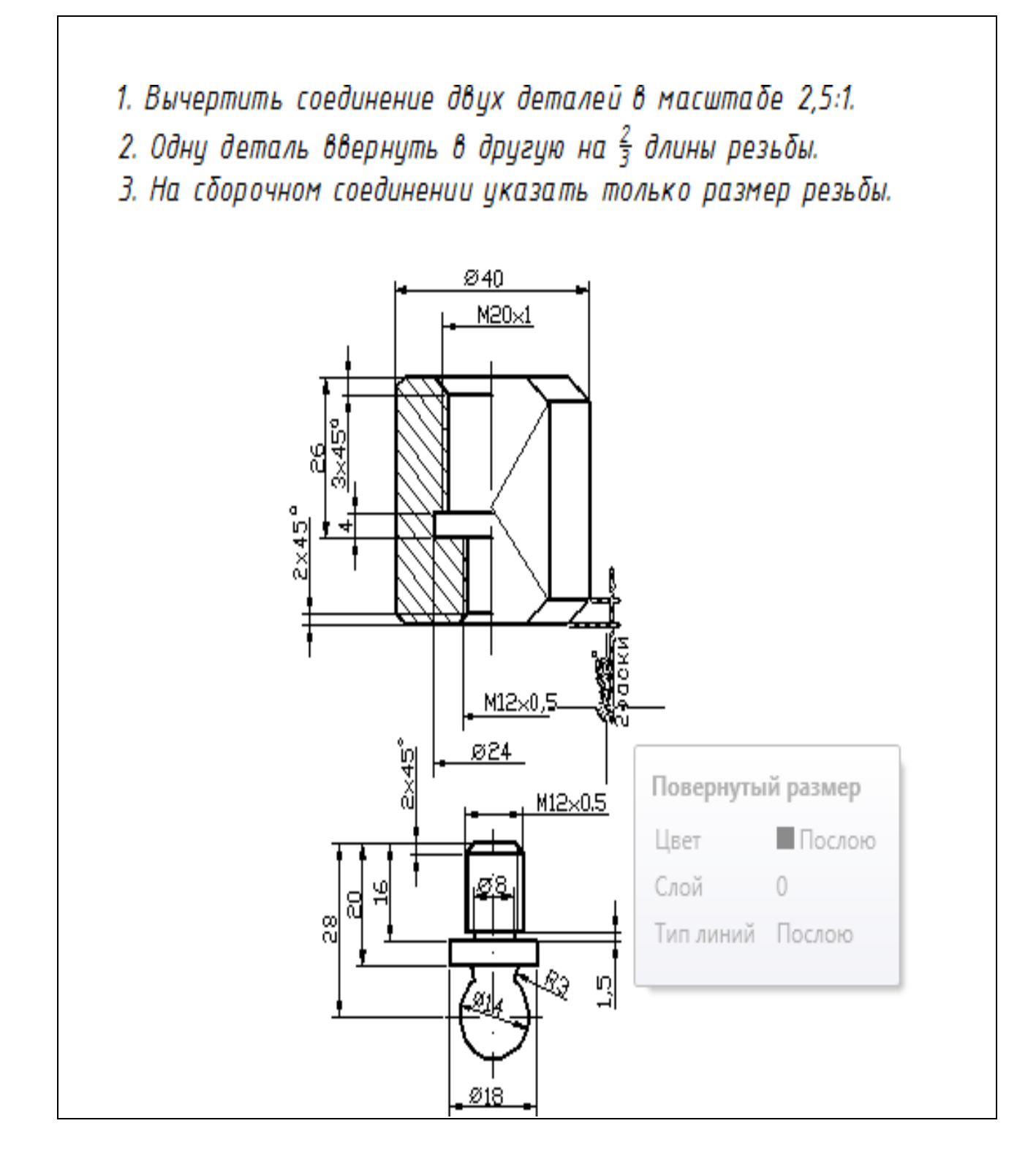

#### **3.5 Перечень типовых практических заданий к зачету**

(для оценки навыков и (или) опыта деятельности)

- 1. По двум проекциям постройте вид слева.
- 2. Постройте изометрическое изображение детали с выемкой одной четверти.
- 3. Выполните расчет соединения болтового: d=24; А = 20; В = 25.
- 4. Выполните расчет соединения шпилечного:  $d = 12$ ;  $C = 16$ .

# **4. Методические материалы, определяющие процедуру оценивания знаний, умений, навыков и (или) опыта деятельности**

В таблице приведены описания процедур проведения контрольно-оценочных мероприятий и процедур оценивания результатов обучения с помощью оценочных средств в соответствии с рабочей программой дисциплины.

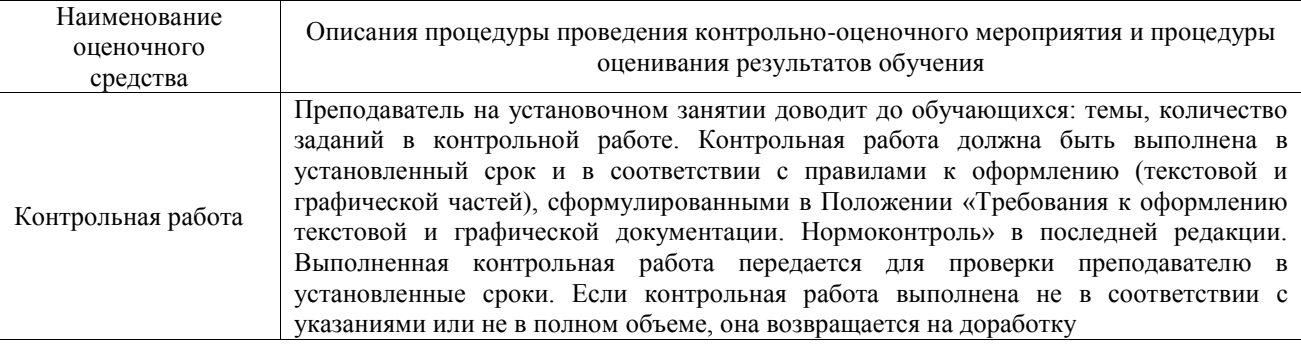

Для организации и проведения промежуточной аттестации составляются типовые контрольные задания или иные материалы, необходимые для оценки знаний, умений, навыков и (или) опыта деятельности, характеризующих этапы формирования компетенций в процессе освоения образовательной программы.

Перечень теоретических вопросов и типовые практические задания разного уровня сложности для проведения промежуточной аттестации обучающиеся получают в начале семестра через электронную информационно-образовательную среду ИрГУПС (личный кабинет обучающегося).

### **Описание процедур проведения промежуточной аттестации в форме зачета и оценивания результатов обучения**

При проведении промежуточной аттестации в форме зачета преподаватель может воспользоваться результатами текущего контроля успеваемости в течение семестра. С целью использования результатов текущего контроля успеваемости, преподаватель подсчитывает среднюю оценку уровня сформированности компетенций обучающегося (сумма оценок, полученных обучающимся, делится на число оценок).

## **Шкала и критерии оценивания уровня сформированности компетенций в результате изучения дисциплины при проведении промежуточной аттестации в форме зачета по результатам текущего контроля**

#### **(без дополнительного аттестационного испытания)**

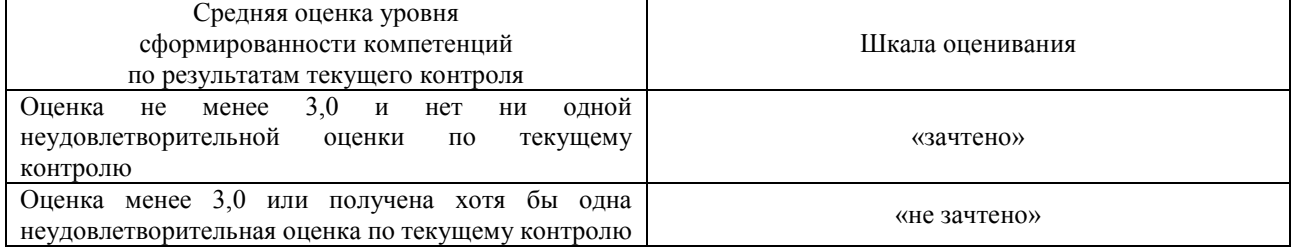

Если оценка уровня сформированности компетенций обучающегося не соответствует критериям получения зачета без дополнительного аттестационного испытания, то промежуточная аттестация проводится в форме собеседования по перечню теоретических вопросов и типовых практических задач или в форме компьютерного тестирования.

Промежуточная аттестация в форме зачета с проведением аттестационного испытания проходит на последнем занятии по дисциплине.

При проведении промежуточной аттестации в форме компьютерного тестирования вариант тестового задания формируется из фонда тестовых заданий по дисциплине случайным образом, но с условием: 50 % заданий должны быть заданиями открытого типа и 50 % заданий – закрытого типа.